## Spis treści

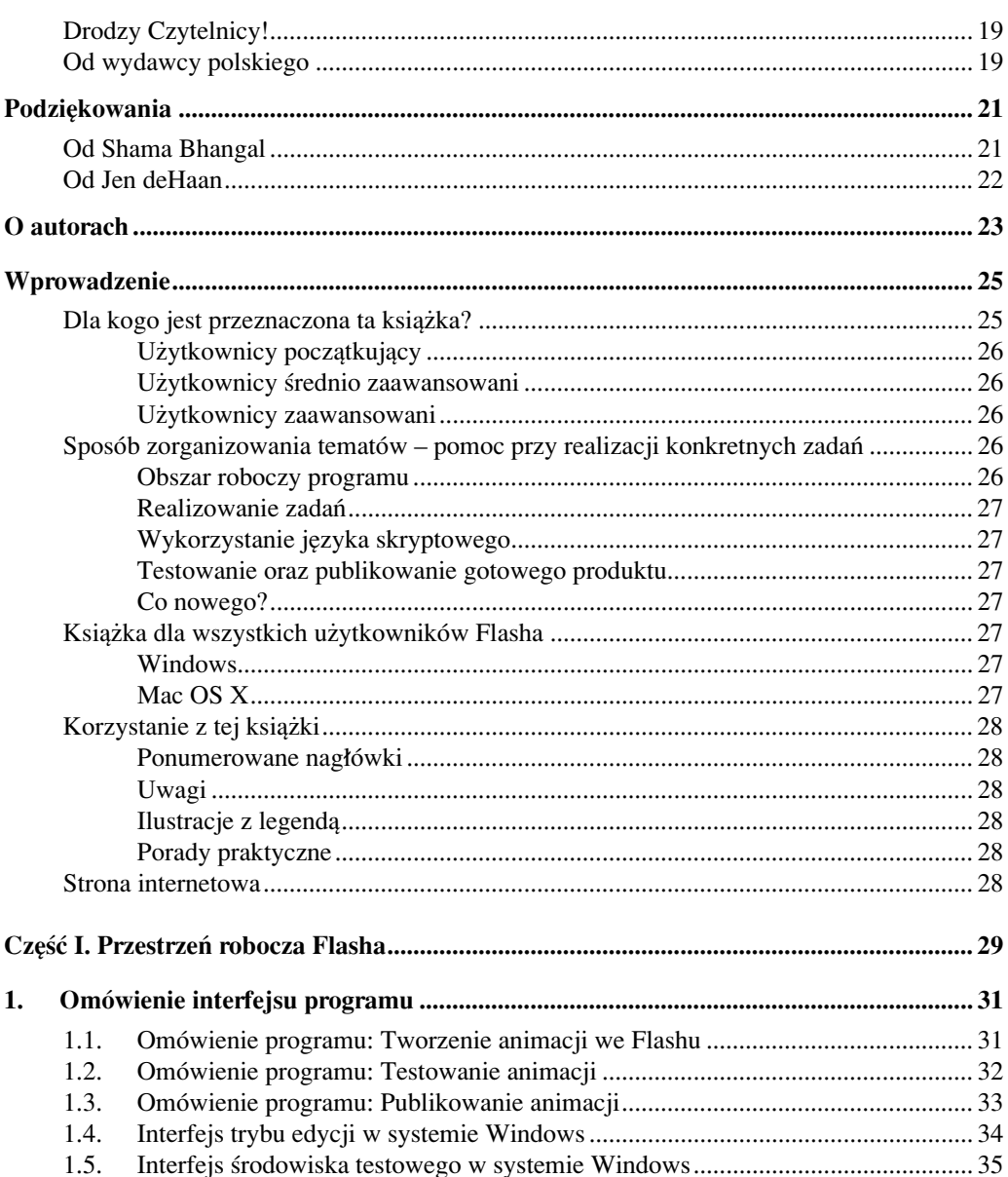

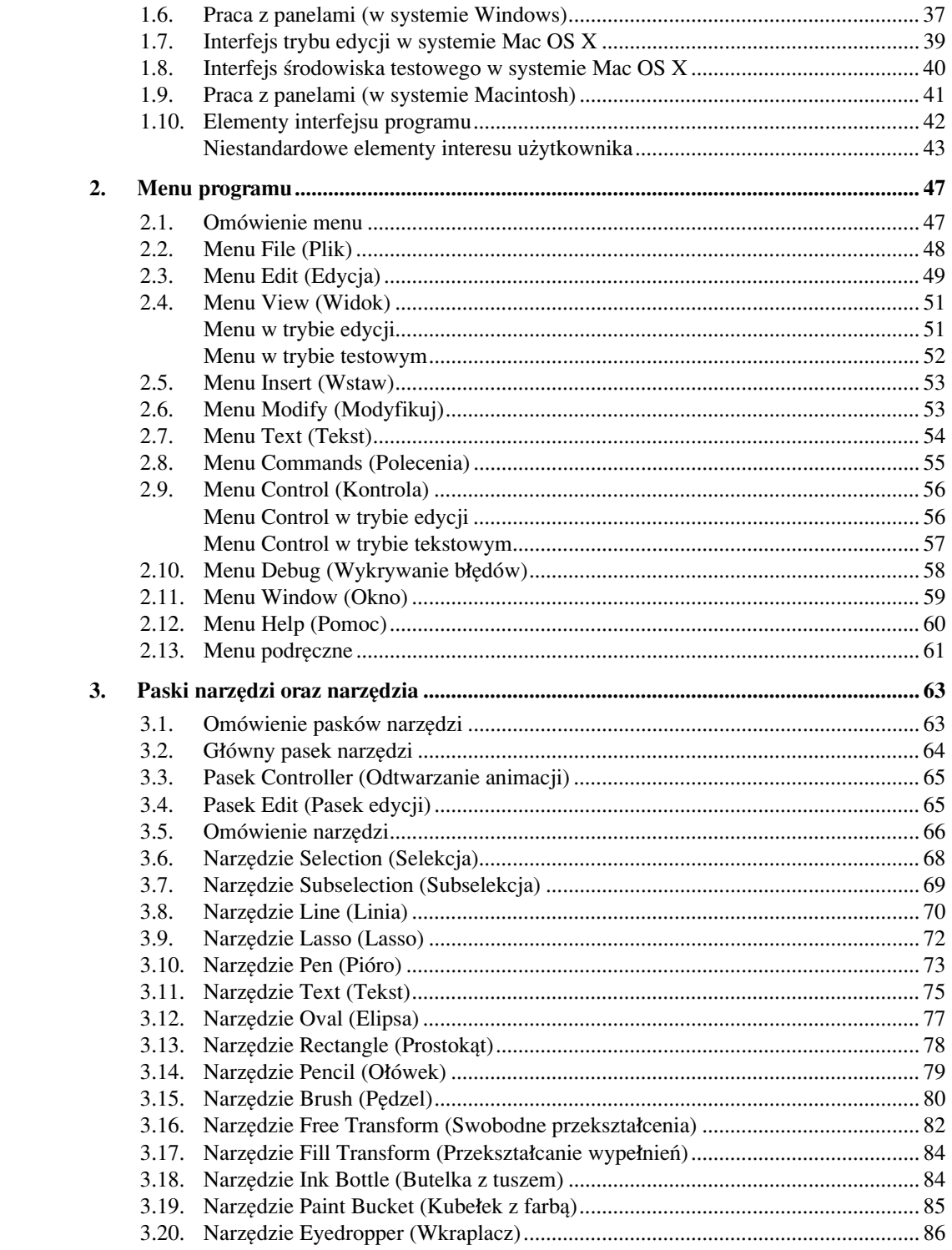

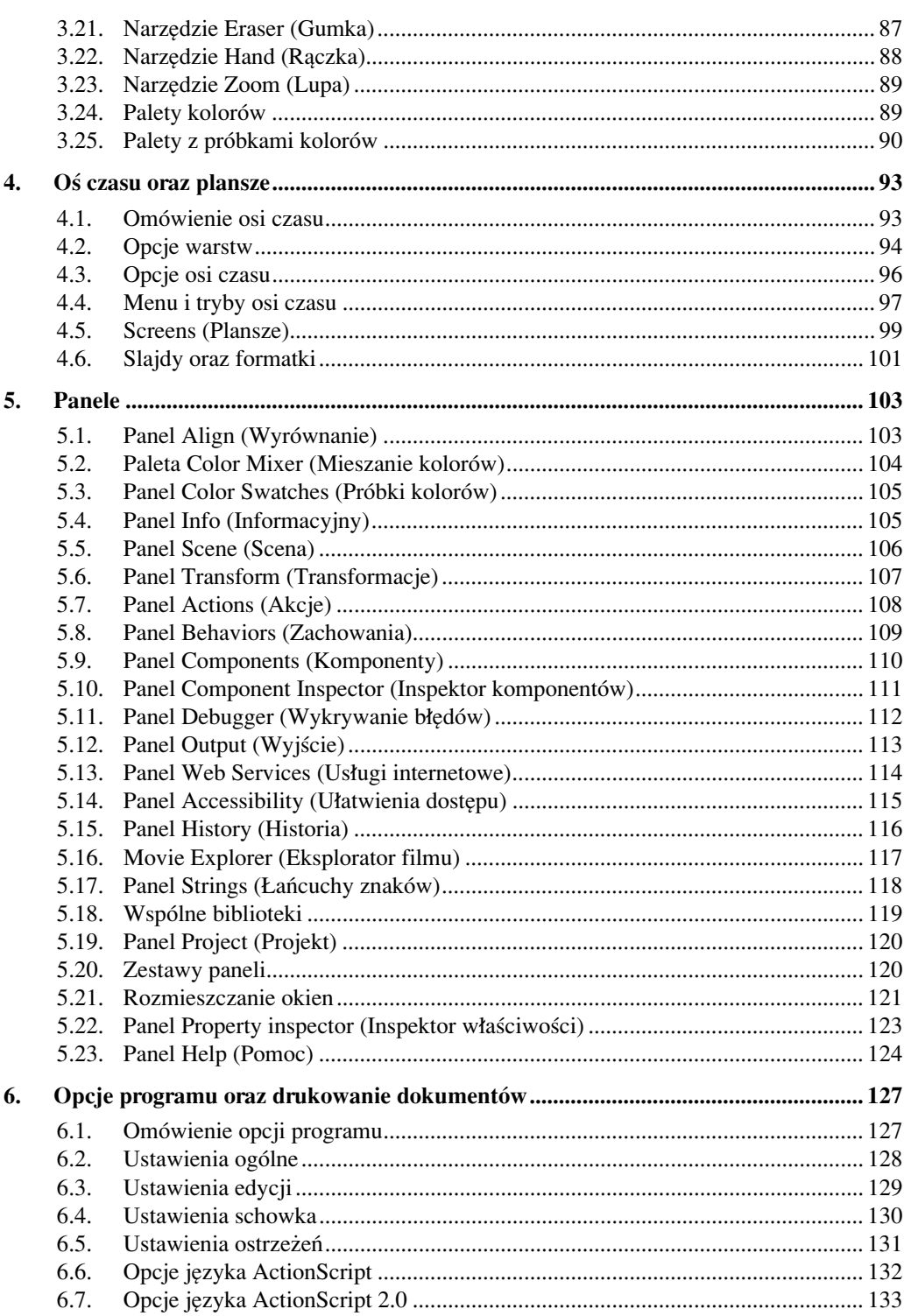

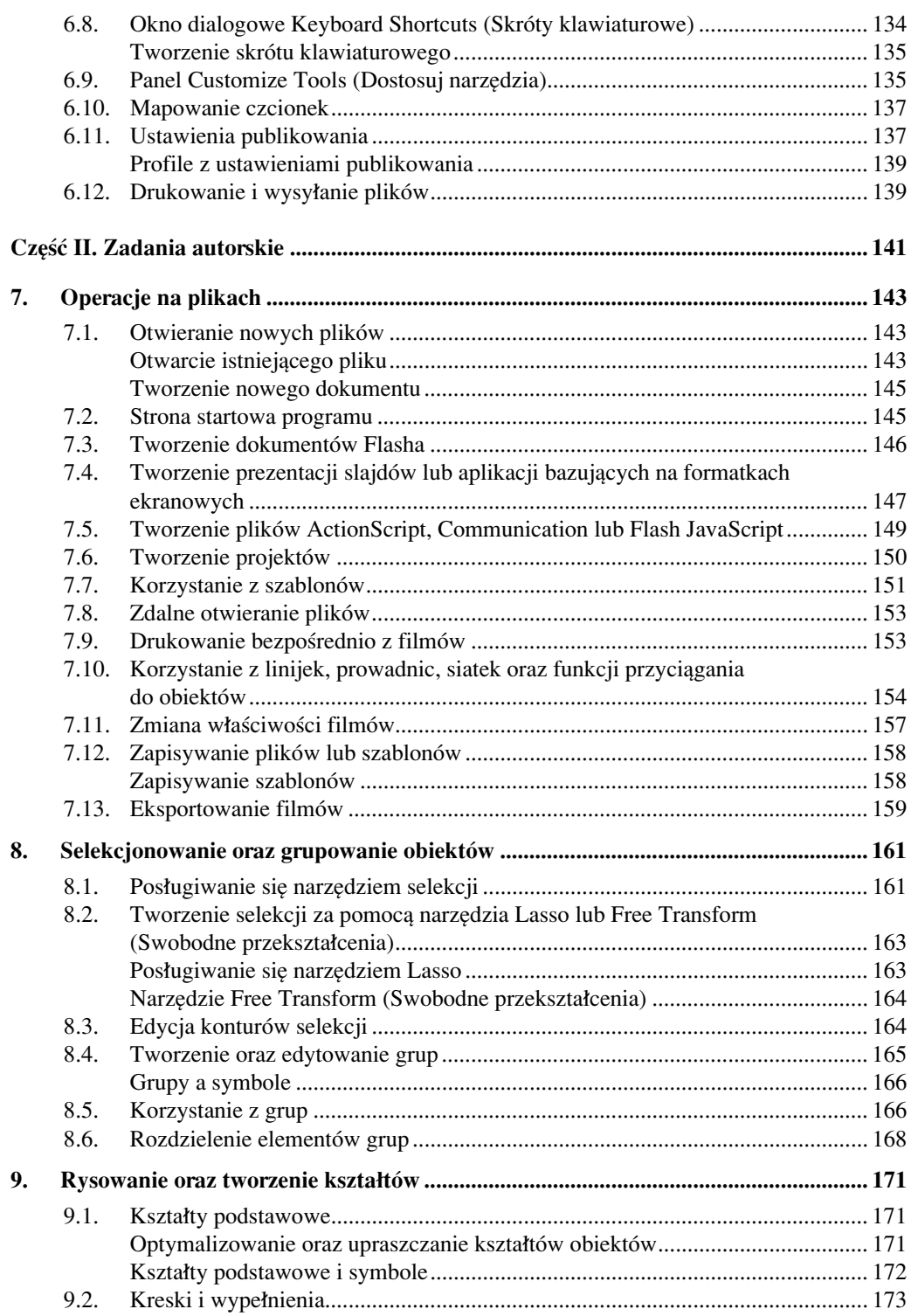

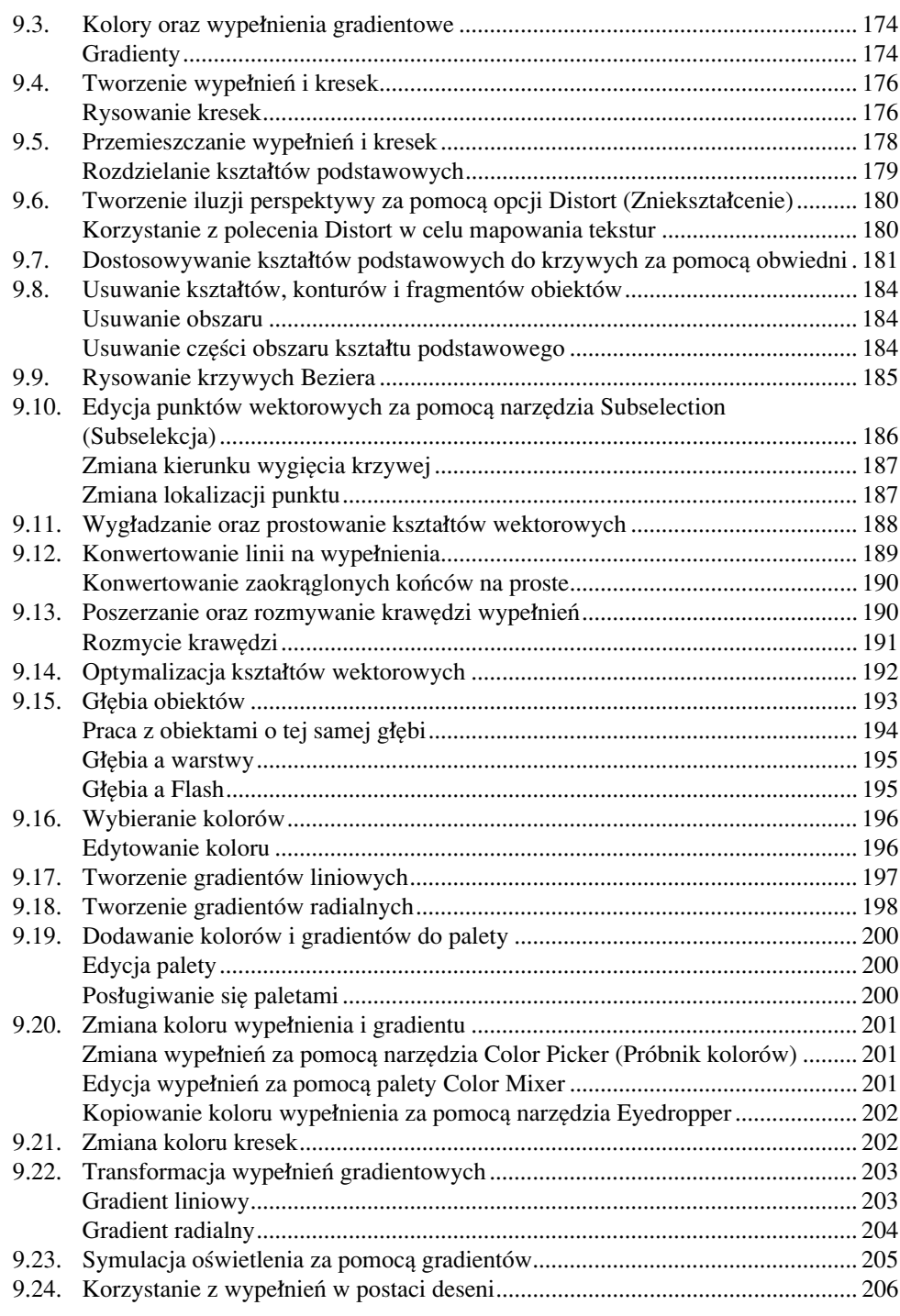

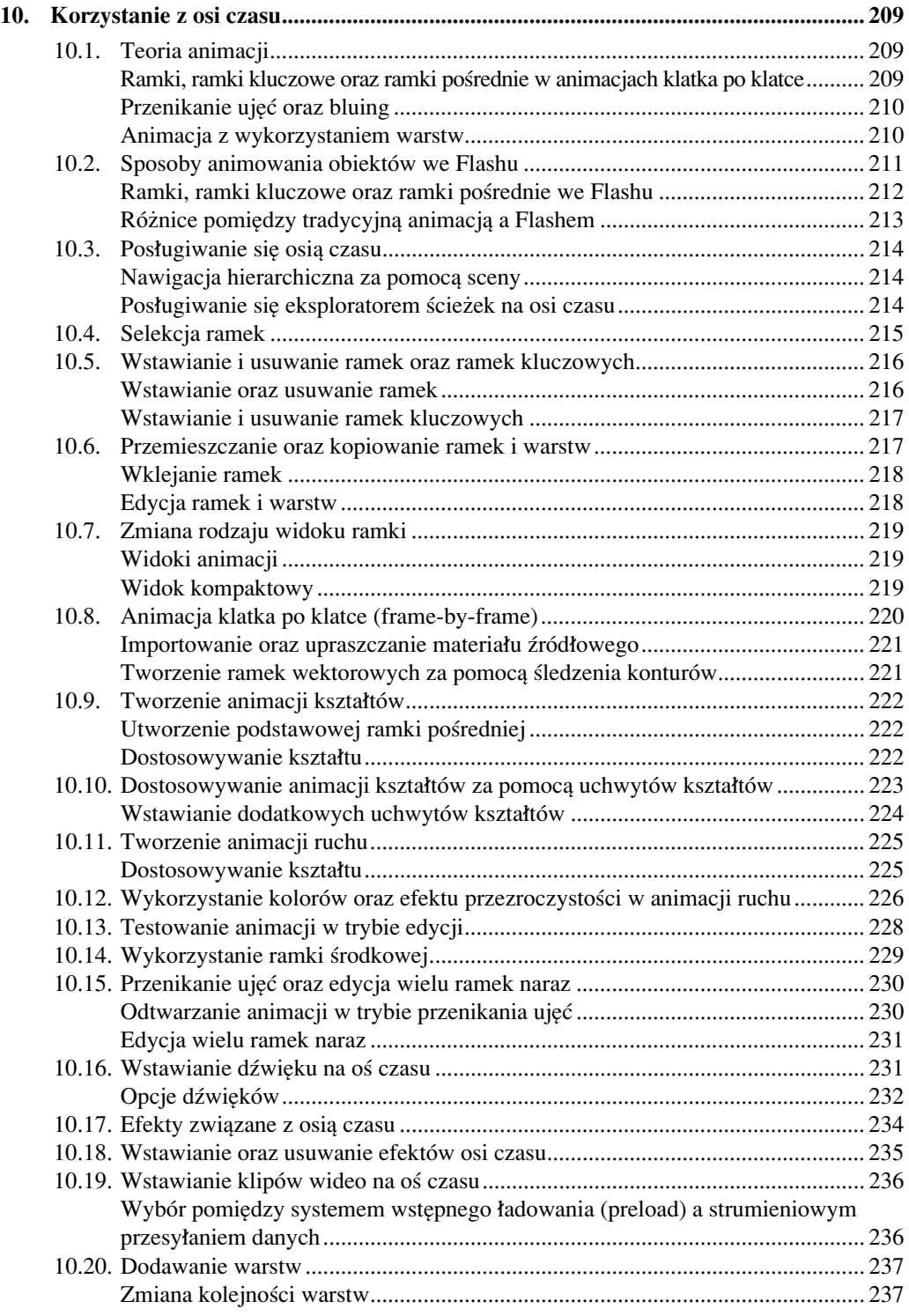

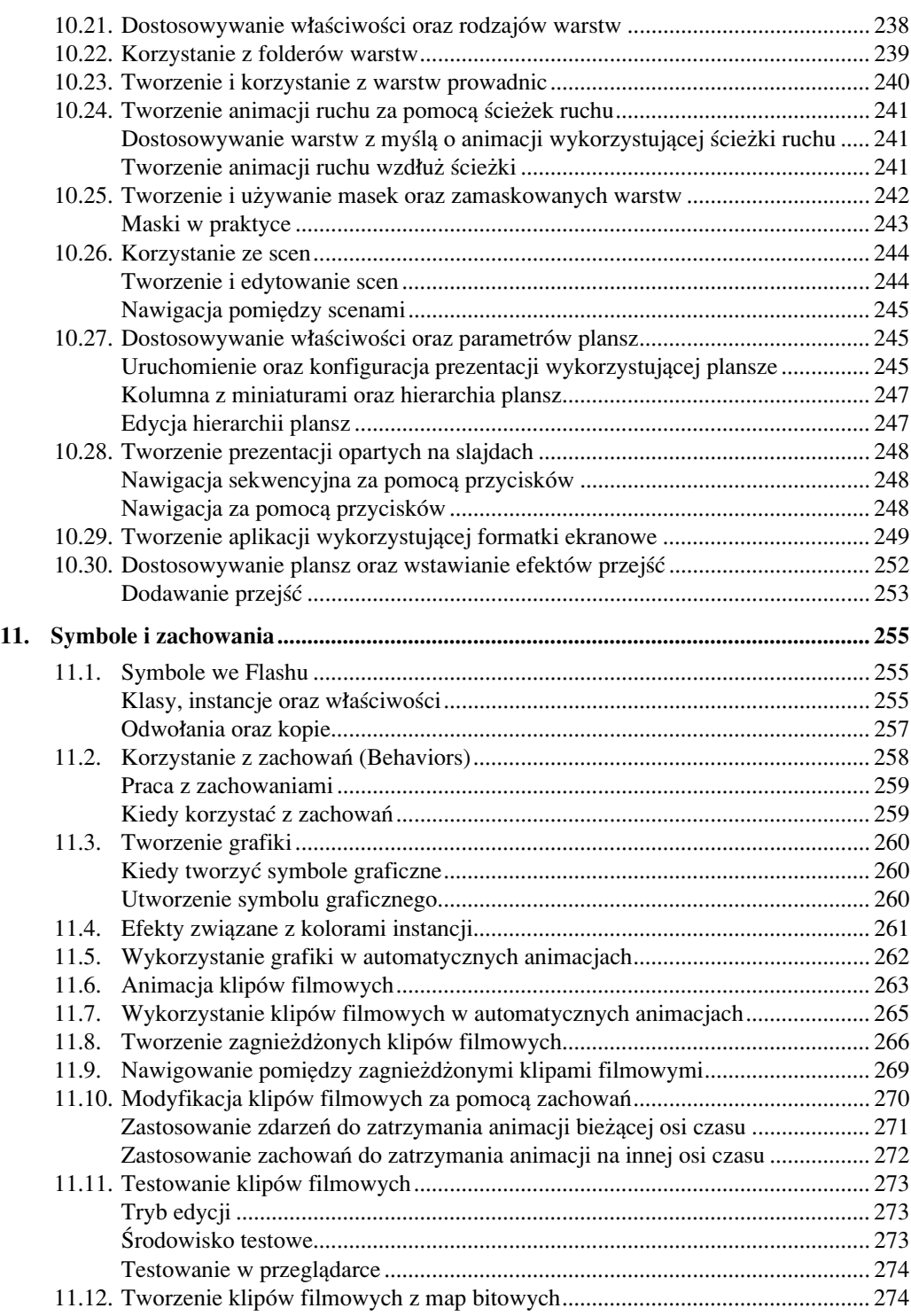

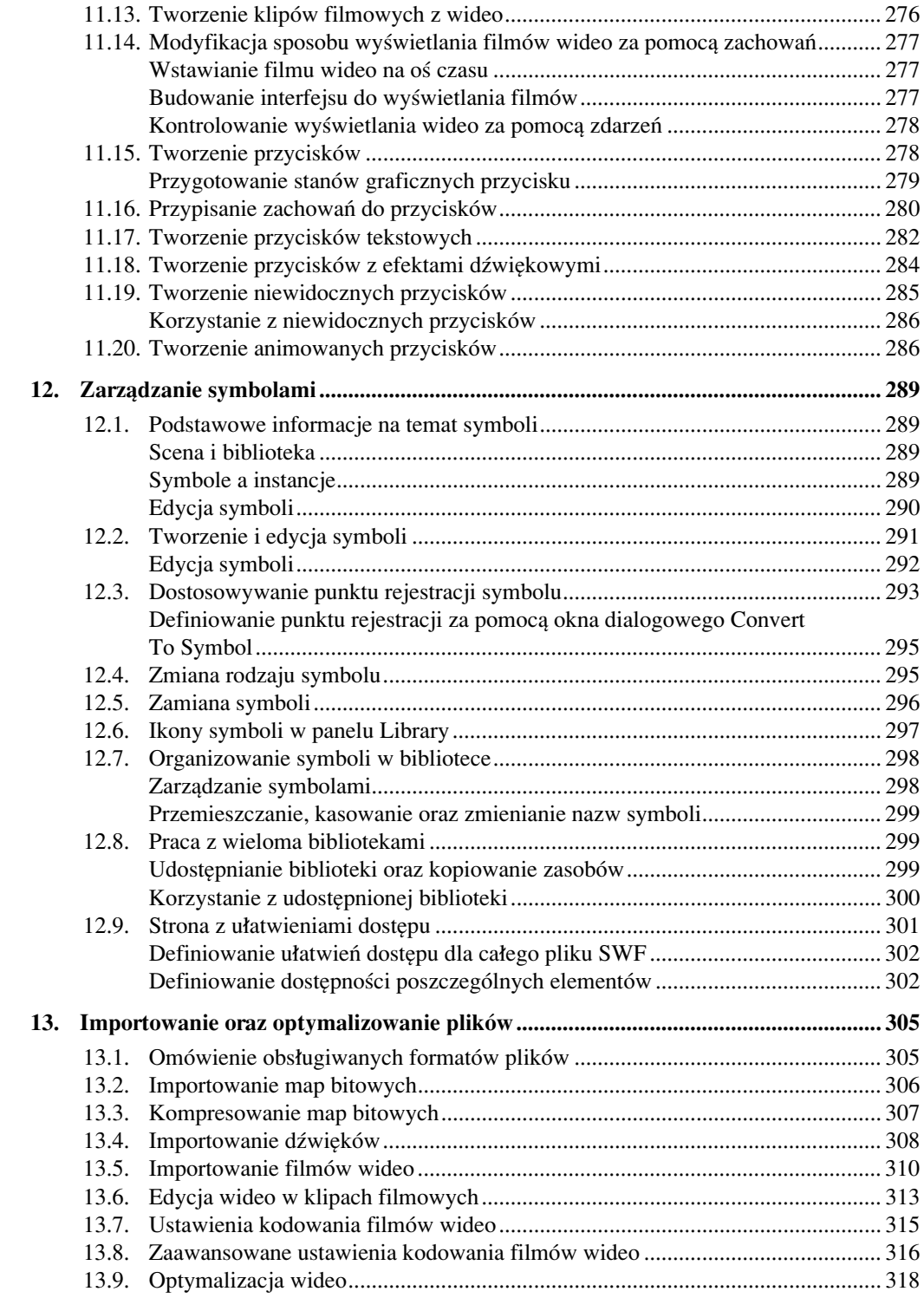

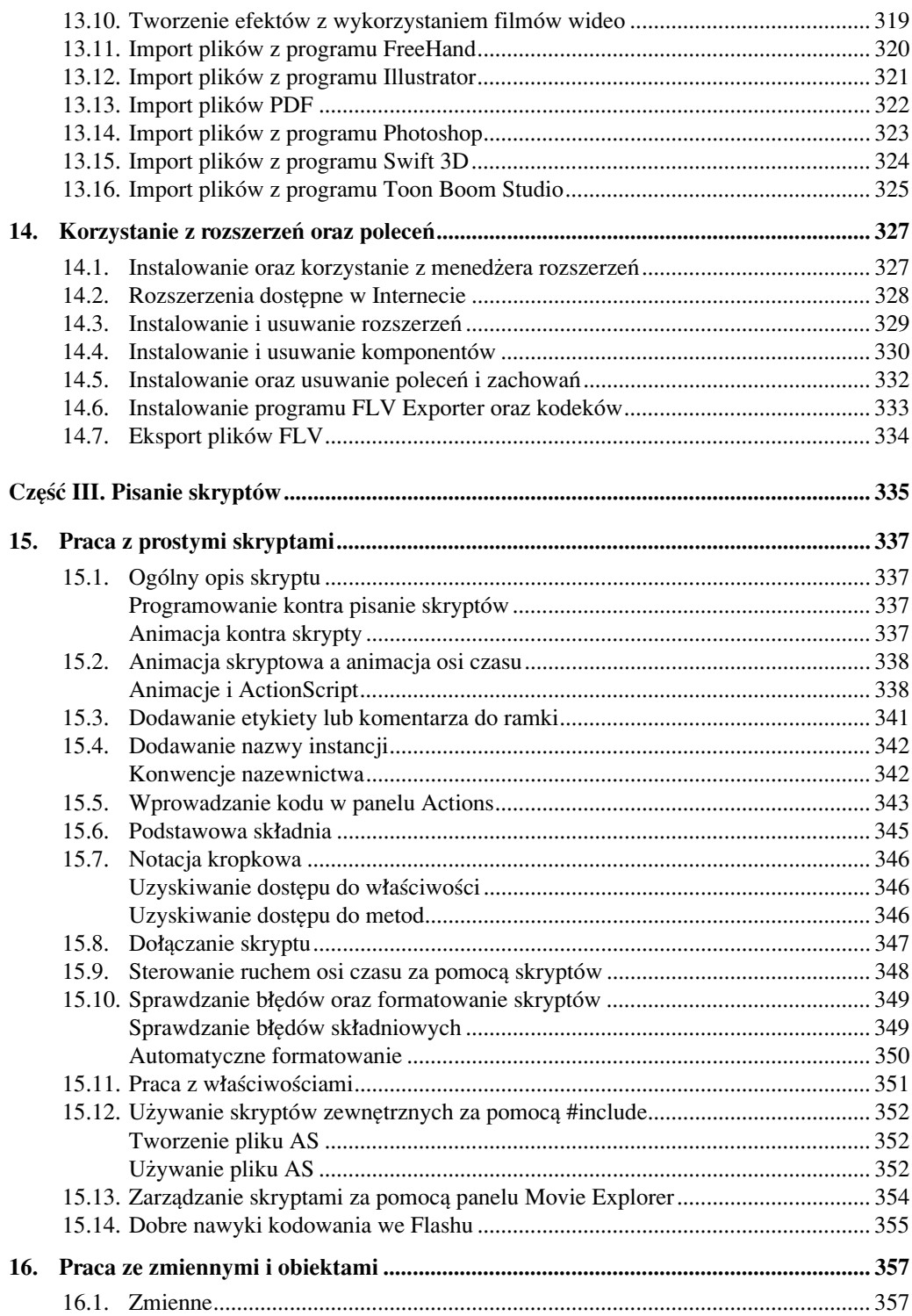

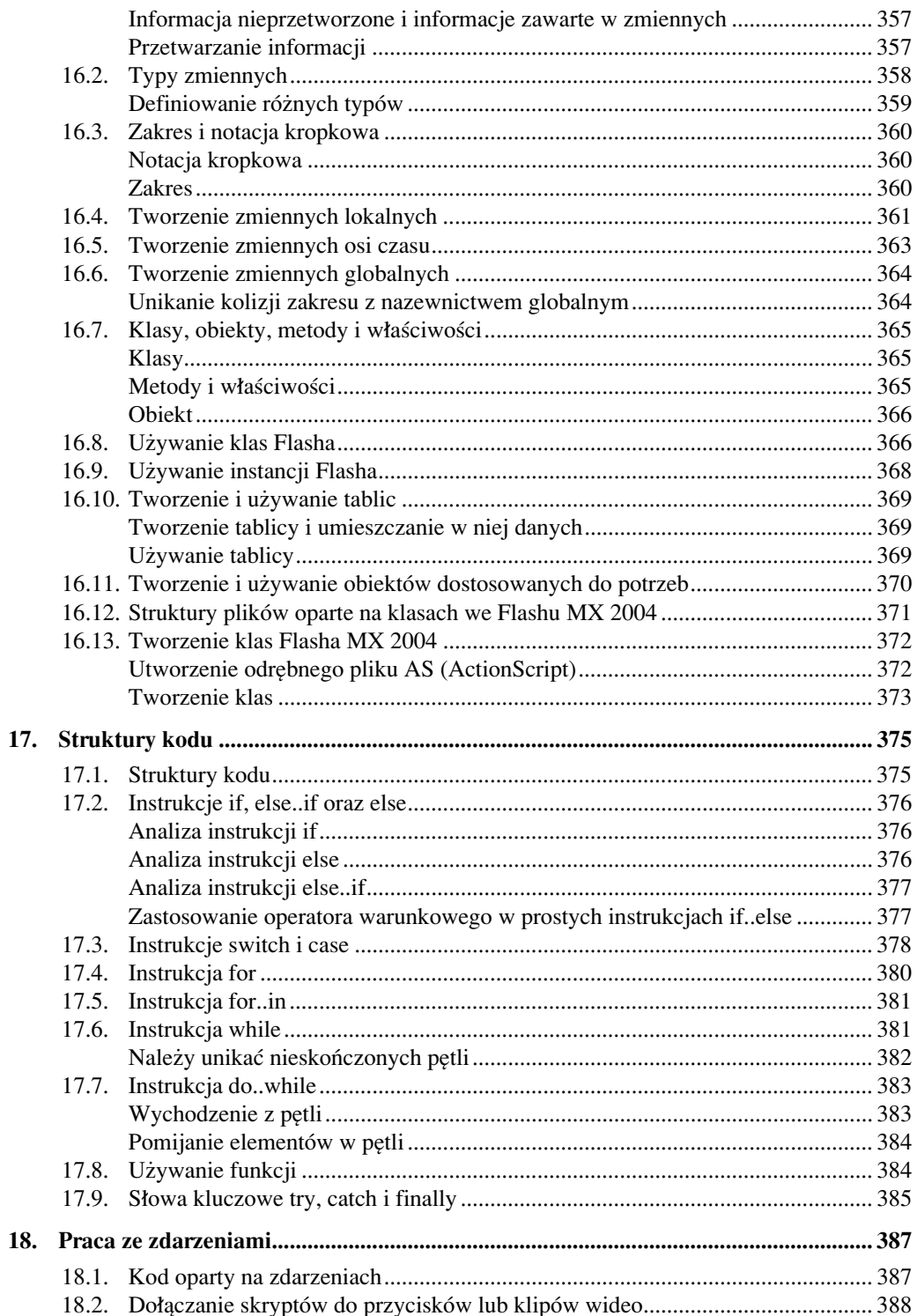

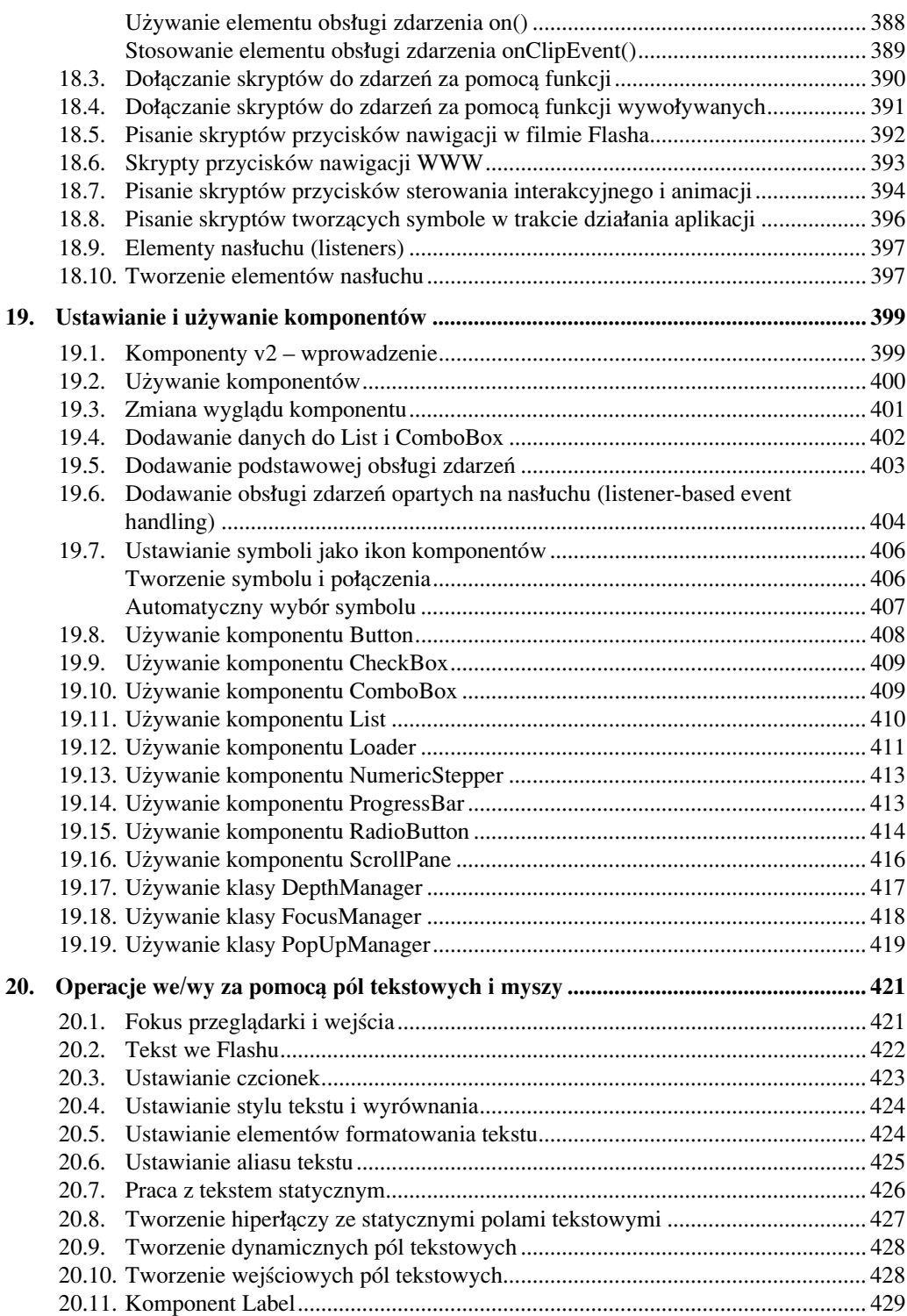

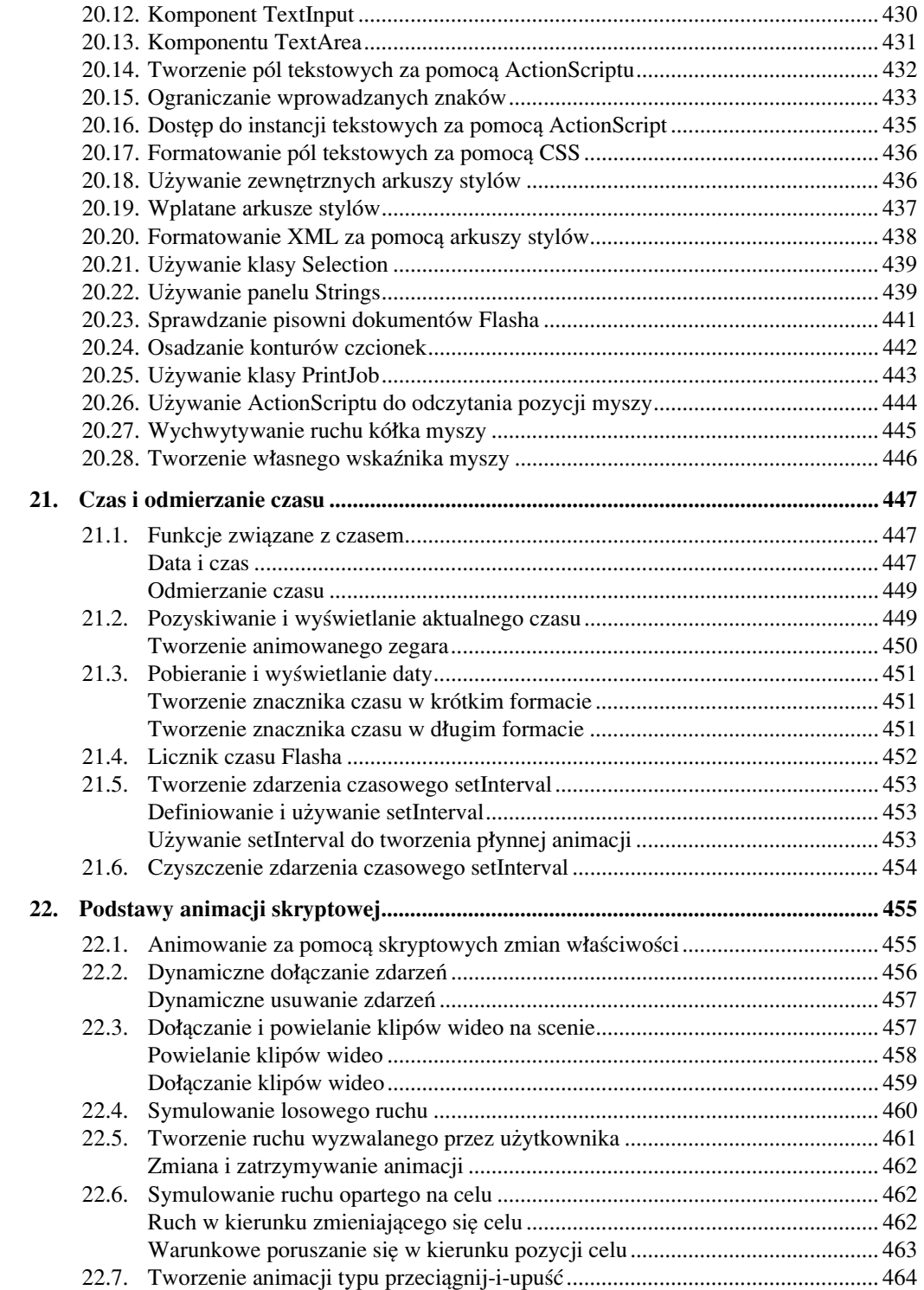

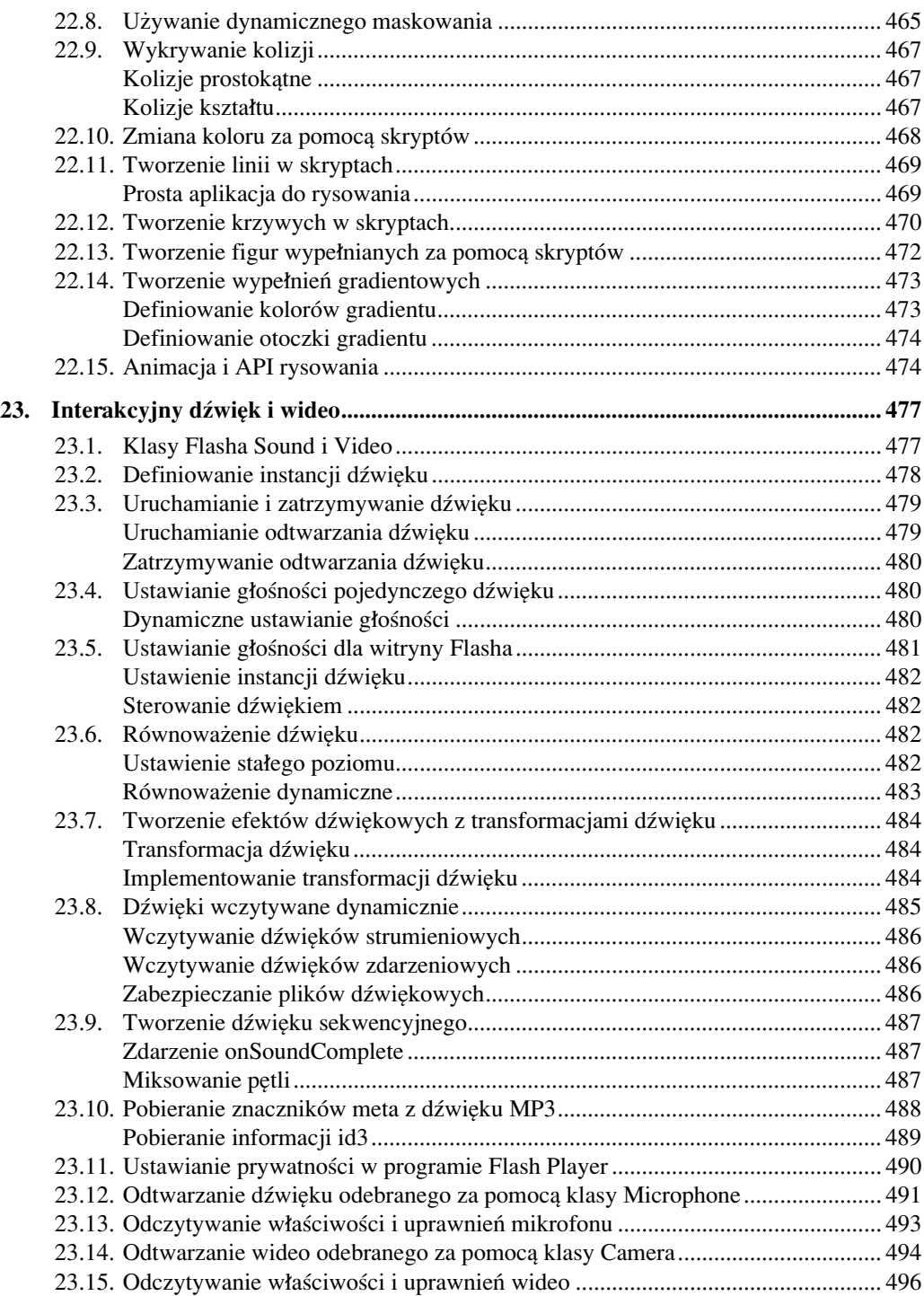

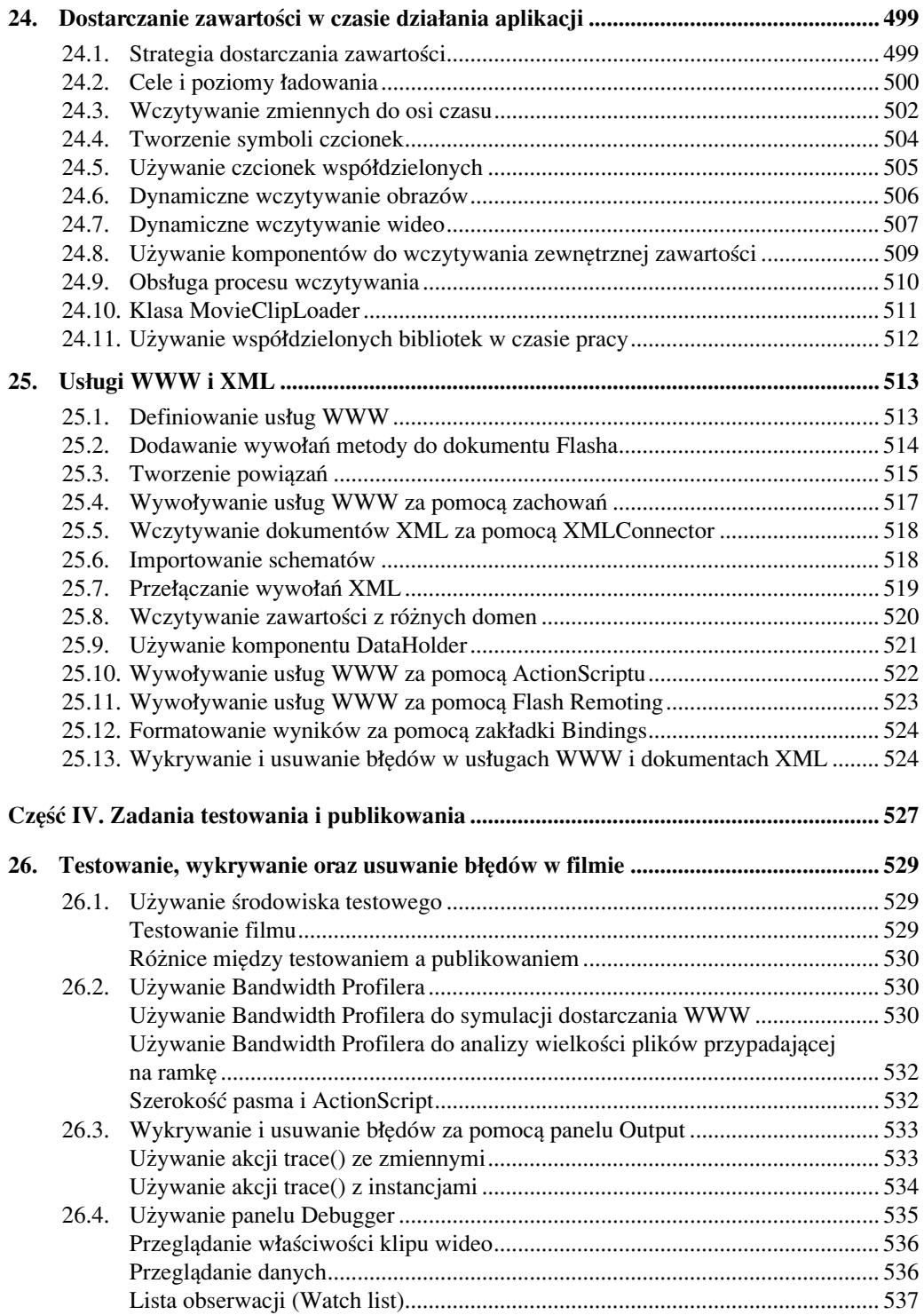

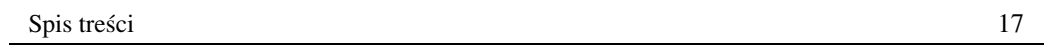

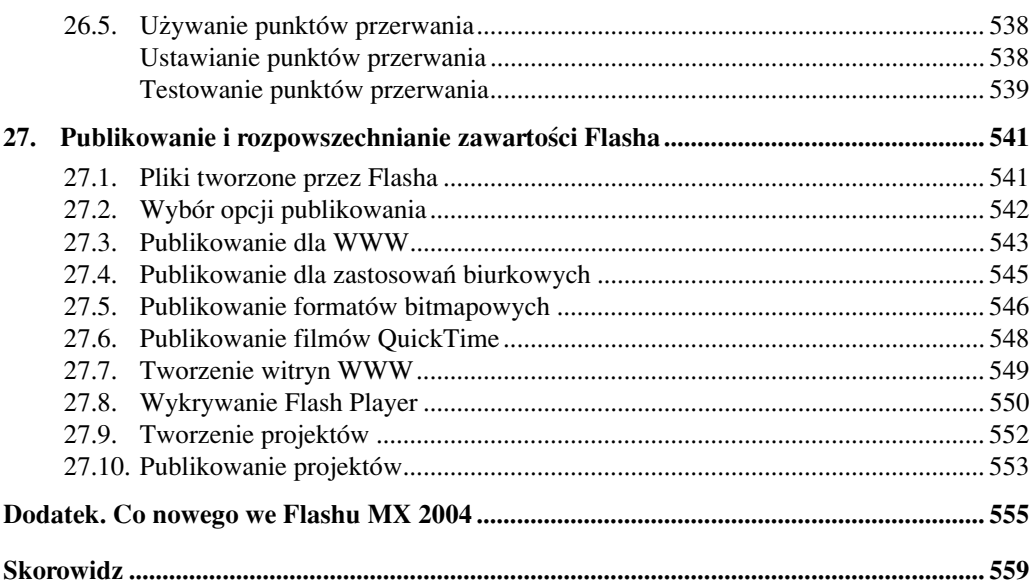